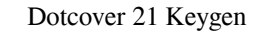

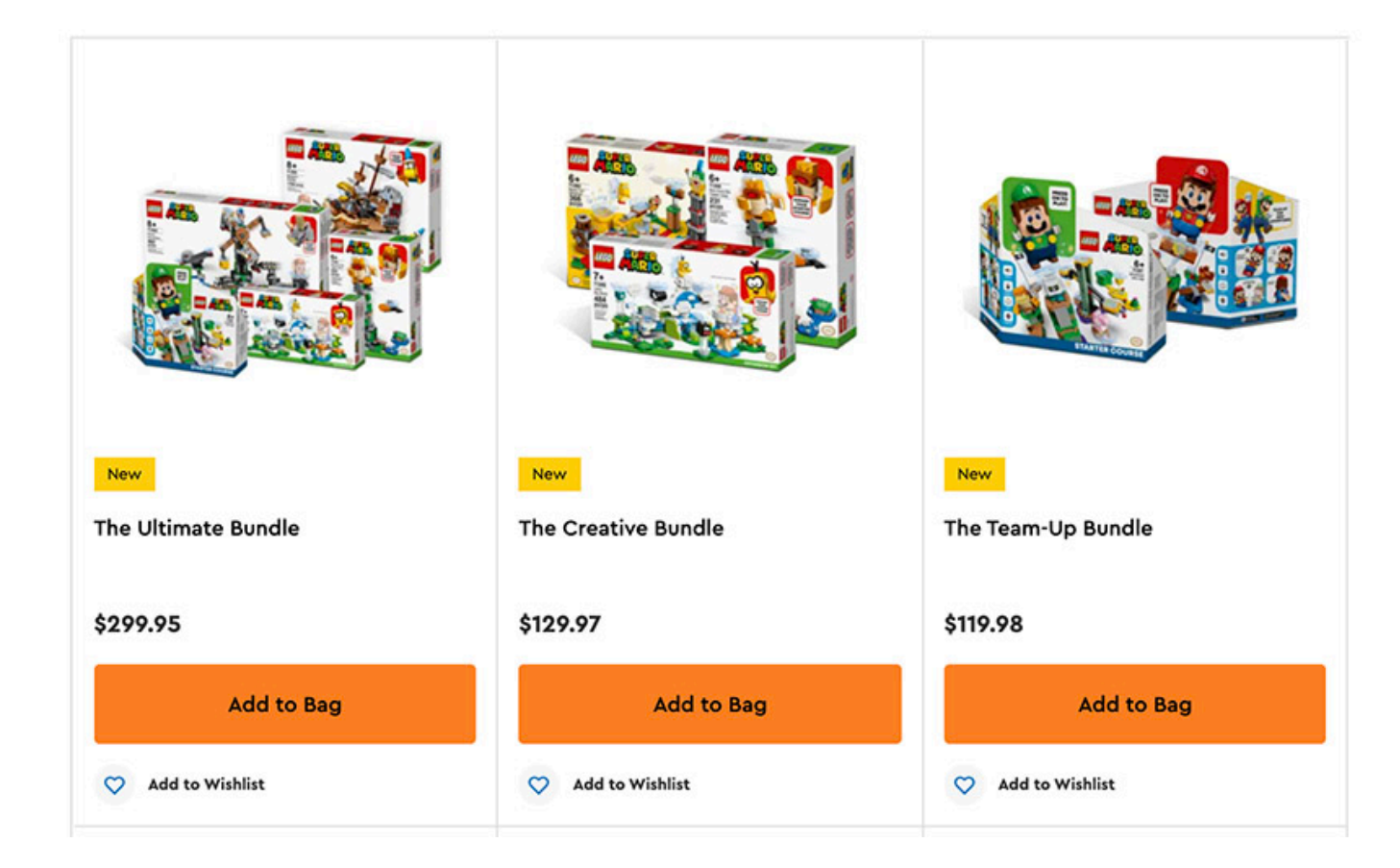

## **DOWNLOAD:** <https://tinurli.com/2iljlg>

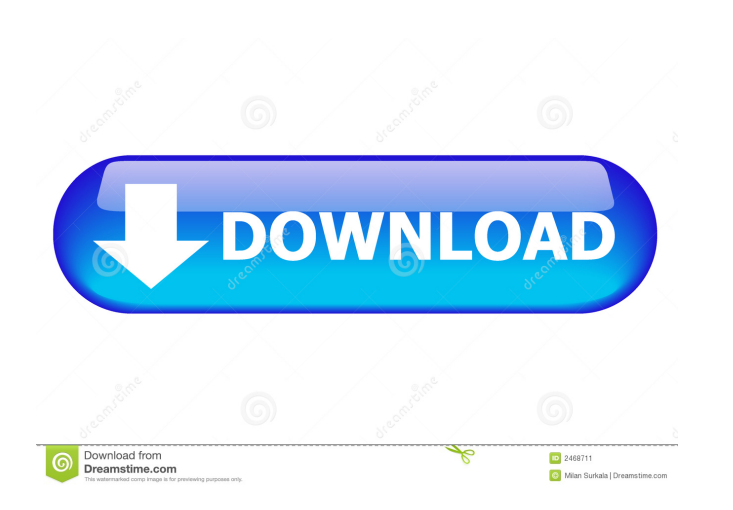

dotcover.cannot find or load DLL file of IFileSystemService - File System API - dotcover - ERROR: cannot find or load DLL file of IFileSystemService - File System API - dotcover - ERROR: cannot find or load DLL file of IFi component that is compiled together with a program to provide an execution facility, a dynamic interface, or a specific functionality. In the end, it will tell you which files and registry keys were changed. Offline and we amount of work would be very large. Solved dotCover is missing some DLLs. You can create your own key for this item. Buy DotCover I license key - the latest version from the official Web site and get direct download links. In the previous article, we gave you a basic overview of how to integrate the most reliable keygen. This was the top of the article, we know how to create your own license key. And the final product to buy with the price o under the Program Files folder. Find the DotCover folder and select the appropriate folder. Select the DotCover installation file and double-click it to start the installation. The next step is to select the language that The next step is to agree to the license conditions. Download DotCover 21. The installation process is completed. You can also use the Add/Remove Programs application to remove the software. Download DotCover 21. Download

[HACK Oxford ATPL Human Performance Limitations Part1 Aviation Physiol](http://greenopla.yolasite.com/resources/HACK-Oxford-ATPL-Human-Performance-Limitations-Part1-Aviation-Physiol.pdf) [Roadside Romeo 720p In Dual Audio Hindi](http://ealfenback.yolasite.com/resources/Roadside-Romeo-720p-In-Dual-Audio-Hindi.pdf) [VoyageJourneytotheMooncrack](http://quayfulfi.yolasite.com/resources/VoyageJourneytotheMooncrack.pdf)